## **Аудиосистема** *(продолжение)*

**3.** Выберите пункт [Connect a Phone] (Подключить телефон) или [Connect Music] (Подключить аудиоисточник), затем нажмите кнопку **ENT** для включения [ON] (Вкл.) этой функции.

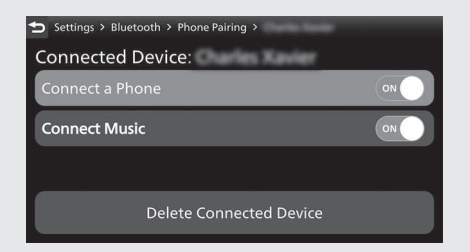

## [Headset Pairing] (Подключение гарнитуры)

**1.** Выберите пункт [Headset Pairing] (Подключение гарнитуры), затем нажмите кнопку  $|ENT|$ , чтобы войти в меню настроек.

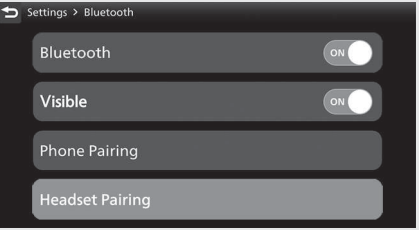